## Photoshop CC Download free (LifeTime) Activation Code X64 2022

Adobe Acrobat Reader Pro is the easiest way to open and view PDF files. When you install Adobe Acrobat Reader Pro, it is automatically updated to the latest version automatically. You can view PDF files from within Internet Explorer, Firefox, Chrome, and Opera. In addition, Adobe Acrobat Reader Pro can open other types of files, including Microsoft Word, Excel, and PowerPoint. To install Adobe Acrobat Reader Pro, you will need to download the Adobe Acrobat Reader Pro software. Then, you will need to locate the readme file and run it. If you are using Windows, you can choose the default location that the readme file is stored.

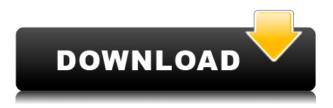

Adobe also announced a new professional website dedicated to creative services. The new Creative Cloud website is a hub for tutorials, designers and developers, and products such as the Adobe XD app, Adobe Phone Edition, and the Creative Cloud App Catalog. One of the things about Photoshop that first impresses a user is its ability to interact with his or her work. Say you change a brush in the Brush dialog box and click Apply. One of the most noticeable and beautiful features for me was the nimbleness of the software, which has retained a fast workflow and responsiveness. If you had a problem with a filter or a brush, you could adjust it and click Apply. The interaction is smooth, is not clunky, and feels like a native application with a native workspace. You are not presented with a panel full of options. There is no special behavior. The Type tools are more accessible; the interface is simpler. Clipping Path now highlights the area outside the shape, right on the layer. You can also drag the shape to select other objects. The Layer Blend tool is now global. You can select an area of several layers. If you used the gradients in the earlier versions, you'll like the new Multiple Layered Gradient, too. You still get all the powerful layer tools that you are accustomed to, though a good many of them are easier to use. For instance, you can now specify the number of points the gradient of a radial, radial-angular gradient will have. I found this simple, though it took me a bit of time to figure out the correct setting for it. That's how with a lot of the tools: the default setting is easy, but you'll need some trial and error. You can move layers in the Layers panel by dragging the handles associated with them. You can also change the order by drag and drop. This has many uses, from reorganizing the order of your layers to simply moving them around. You can color-code layers by right clicking on them in the Layers panel and choosing Properties. In this dialog box, you can see which channel each layer is in or, if you have the color picker selected, which channel contains the data for that color. You can also convert a color-only layer to a normal layer.

## **Download free Photoshop CCSerial Number WIN & MAC 2023**

When choosing this software, you have to ask yourself a few questions to find out what you would want. Are you planning on creating your own graphics? If not, then Photoshop is a great option for you. Making graphics, is far easier when using Photoshop compared to other programs. Secondly, you can use Affinity Photo for creating graphics. You will need to make sure you are creating your graphics with Affinity Photo as if you were using Photoshop. The fill tool is a tool used to create and fill shapes with a solid color of your choice. It can also be used to apply an existing gradient or texture to a shape or image. The gradient tool lets you create a background gradient for filling an overall area of an image or on a layer. The idea of running software as complex as Photoshop directly in the browser would have been hard to imagine just a few years ago. However, by using various new web technologies, Adobe has now brought a public beta of Photoshop to the web.

## On this page

Why Photoshop came to the web How Photoshop came to the web WebAssembly porting with Emscripten WebAssembly debugging High performance storage P3 color space for canvas Web Components and Lit Service worker caching with Workbox What's next for Adobe on the web

Over the last three years, Chrome has been working to empower web applications that want to push the boundaries of what's possible in the browser. One such web application has been Photoshop. The idea of running software as complex as Photoshop directly in the browser would have been hard to imagine just a few years ago. However, by using various new web technologies, Adobe has now brought a public beta of Photoshop to the web. On this page

Why Photoshop came to the web How Photoshop came to the web WebAssembly porting with Emscripten WebAssembly debugging High performance storage P3 color space for canvas Web Components and Lit Service worker caching with Workbox What's next for Adobe on the web

933d7f57e6

## Photoshop CC Product Key For Windows 64 Bits 2023

•3D - Adobe has always excelled at creating advanced, pioneering 3D tools. They worked with artists from the early 1990s to create "3D" objects and photo-realistic visualizations in a number of print and digital media such as the original Sketchbook, where they proved their capability to create high-fidelity 3D renditions. •The Adobe Raster Effect - Adobe Raster Effects (ARE) was a revolutionary tool for graphic designers that could be applied to pictures and can be edited with brushes. It allowed graphic designers and photographers to emulate their photographs on multiple layers by applying a glow effect to their images. These days we can't imagine a Photoshop tool or word processor without the layers. This tool allowed Photoshop users to mimic the photo-retouching process as they were able to erase parts of an image. •The Adobe Brush Suite - Subsequent versions of Photoshop allowed graphic designers to work with a variety of brushes. It allowed users to edit images with added text and captions. However, this version of Photoshop introduced the new "pencil" tool that would allow users to create various effects, similar to markers. •Adobe Camera Raw - The Adobe Camera Raw was introduced with Photoshop Elements. The set of plugins allows you to modify RAW files in a much faster manner. It was a new and revolutionary tool that allowed users to tweak their photos with ease. With Photoshop you can create more control over your photos by giving the ability to make adjustments directly on-the-fly.

adobe photoshop free download for windows 7 32 bit old version photoshop new version 2017 free download for windows 7 32 bit adobe photoshop trial version free download for windows 7 32 bit download photoshop cs4 free full version for windows 7 32 bit download photoshop cs3 free full version for windows 7 32 bit photoshop 7.0 free download for windows 7 32 bit full version photoshop cs7 free download full version for windows 7 32 bit adobe photoshop free download for windows 7 32 bit full version photoshop cs7 free download full version for windows 7 32 bit adobe photoshop free download for windows 7 32 bit full version for windows 7 32 bit adobe photoshop free download for windows 7 32 bit full version for windows 7 32 bit adobe photoshop free download for windows 7 32 bit full version for windows 7 32 bit full version for windows 7 32 bit full version for windows 7 32 bit adobe photoshop free download for windows 7 32 bit full version for windows 7 32 bit full version for windows 7 32 bit full version for windows 7 32 bit adobe photoshop free download for windows 7 32 bit full version for windows 7 32 bit adobe photoshop free download for windows 7 32 bit full version for windows 7 32 bit adobe photoshop 6.0 free download for windows 7 32 bit

All Graphics items that you create, whether theyâ€<sup>™</sup>re Text or Digital Art, are saved to a folder called Library which allows for easy accessing, search and usage of the data. You can save all of your graphics to one of the Libraries, and you can save them to individual Custom Libraries to save space. Adobe Photoshop offers a version of its line of graphics editing software for Mac OS X, Windows, and OS X. The Macintosh version is often abbreviated to Mac, while the Windows version has been approved as Windows, by default. Both can be used and the software can easily be installed in the three operating systems. The software is available in several editions that offer different pro level features. Photoshop CS5 offered both the basic Core workspace for most designers, and the extended workspace which included Photomerge, Adobe Camera Raw, Adobe Color & create, Adobe Photoshop Scratch, for the advanced photo editing features. Photoshop CS6 was the first version to offer 100% compatibility with the Apple iWork suite of applications. It also introduced many new features such as Content-Aware Masking, intelligent auto-guides, and the Content-Aware Fill content-aware fill. It also added a built-in lightning effects and greater control over things like selections and Layers. The latest version Adobe Photoshop 2019 is mainly known for its multitask workspace. Various tasks in Photoshop can be triggered not just using the new tool panels in CS6 but also using the right-click and context menus. In addition, it allows you to work across multiple images simultaneously. It also has a new scroll bar, making it easier to navigate.

Selection tool is been the most used as well as most important tool for designing and creating to be applied in the calendar of graphic designing. Designers use Photoshop's selection tools to cut, copy, and move objects, whether it is an image, illustration, or drive to create a new design. The best of Photoshop selection tools include Content-Aware Move and Content-Aware Fill. These tools play an important role in the Photoshop as well as other Adobe products like Adobe Illustrator and Adobe InDesign. You can easily select parts of images in the distortion mode, as it makes the selection process a cakewalk. However, the Content-Aware Fill feature can also be used to fill the selection with its content, which is pretty amazing at the same time. Photoshop is not only known to its image editing capabilities, but also its incredibly powerful the Flash-compatibility, as it provides the support for Flash. With the advent of the web, graphic designers need to design a website that can look good on any type of display. Designers can easily use any new features included in the latest versions of Photoshop to export the files in Flash and design a professional-looking website. Adobe Flash is among the most important technologies these days. Adobe Flash is a technology that designers use to build interactive websites for the Web, mobile devices, intranets, live events, and even video games. The best Photoshop to edit images and design all Photoshop's different types of objects, and having an extensive feature set is what sets Photoshop on top. The most basic ways that designers use this tool include painting, cropping, converting, and altering their own graphic or photo, which can be as simple as moving or erasing an object. Photoshop tools include the Direct Selection tool, lasso tool, and brush. No matter how the tools are being used, Photoshop contains the best tools that render the perfect image. It is one of the highly recommended Photo editing software for designers, image editors, graphic designers, and photographers.

https://jemi.so/3suffhosmagfu/posts/S4UviDp4jftIsgUWQeo1 https://jemi.so/tioulgenshi/posts/ikhQITk4zRsJ1ji34cA6 https://jemi.so/tioulgenshi/posts/o4C3l6w1xZaA2N1uEh51 https://jemi.so/3munhoVrore/posts/ia1O5sDuLCTcXTvtlAyw https://jemi.so/3munhoVrore/posts/OqIxZXRP1yZLLn1CZ8nt

Adobe has recently announced the new feature releases for Photoshop for 2021. On Photoshop, there's a range of new and exciting features for you to play with. On the most radical change is Adobe's latest version of PixelSense, which is a brand new camera technology that provides realistic photos like HDR (High Dynamic Range) images. In the new version, the new app considers color and brightness differently than before, and makes you feel as if you were taking a shot in real life. Keep checking out this article about upcoming Photoshop features. As of June 2020, you can no longer purchase Photoshop CC, but you can continue to use the software you already purchased. You can still purchase individual versions, subscriptions, or one-time purchases of Photoshop (standalone, Elements, Premiere Pro, etc.), even after June 2020. However, there's no longer a single version of Photoshop CC. Instead, there's different versions of Photoshop CC, Elements, the Mac App, or the iPhone App. You can let your subscription expire and renew the app at any time, even prior to expiration. Download the latest versions of Photoshop, Elements, or Creative Cloud apps via the Adobe website. Additionally, you can download images, videos, or music via BitTorrent from the cloud or the local file system. You can either launch your installation files via the file URL or you can open the Adobe Creative Cloud Regen App, which will automatically run the install process. New accounts will be created if you do not have one.

LOS ANGELES--(BUSINESS WIRE)-- Today, Adobe (Nasdaq:ADBE) announced at Adobe MAX – the world's largest creativity conference – new innovations in Photoshop that make the world's most

advanced image editing application even smarter, more collaborative and easier to use across surfaces. Share for Review (beta) enables users to conveniently collaborate on projects without leaving Photoshop, and new features make editing images in a browser far more powerful. From the outset, Adobe Photoshop was designed to be accessible – a classroom-grade app for working with images and a very simple and approachable design. It's also been updated over the years to keep pace with faster, longer-lasting, and more responsive hardware. But over time, as Photoshop matured and evolved, that accessibility started to lose its way. Especially as the toolset grew more sophisticated, and the user experience became darker, more confusing, and more frustrating. For users, many of the most important features that came in the most recent updates—such as brush options and image editing tools—have moved from the menus to live in the UI. While these features make sense for desktop-based applications, they don't work in a browser. Developers have previously taken two approaches to this challenge. Either they've created new, browser-based versions of entire libraries of third-party image editing applications, which offer a smaller collection of features.